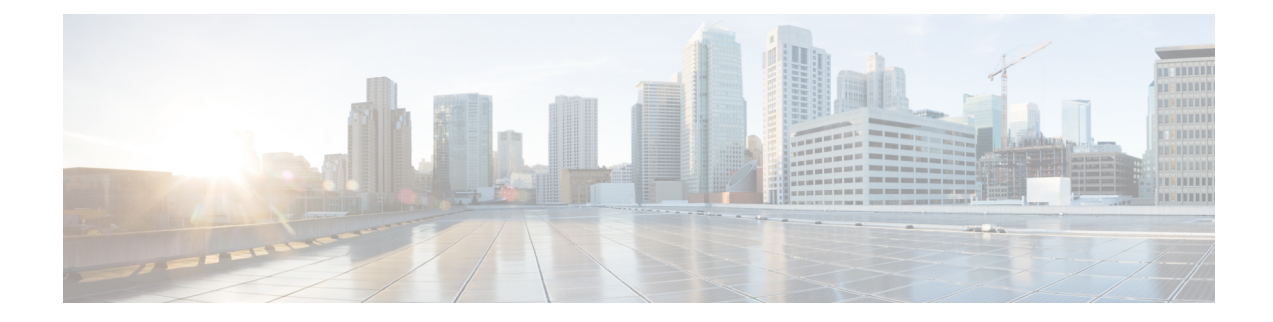

# **SenderBase Network Participation**

This chapter contains the following sections:

- Overview of SenderBase Network [Participation,](#page-0-0) on page 1
- Sharing Statistics with [SenderBase,](#page-0-1) on page 1
- [Frequently](#page-1-0) Asked Questions, on page 2

## <span id="page-0-0"></span>**Overview of SenderBase Network Participation**

SenderBase is an email reputation service designed to help email administrators research senders, identify legitimate sources of email, and block spammers.

Customers participating in the SenderBase Network allow Cisco to collect aggregated email traffic statistics about their organization, increasing the utility of the service for all who use it.Participation is voluntary. Cisco only collects summary data on message attributes and information about how different types of messages were handled by Cisco appliances. For example, Cisco does not collect the message body or the message subject. Personally identifiable information and information that identifies your organization is kept confidential.

# <span id="page-0-1"></span>**Sharing Statistics with SenderBase**

#### **Procedure**

- **Step 1** Go to **Security Services > SenderBase**.
- **Step 2** Click **Edit Global Settings**.
- **Step 3** Mark the box to enable sharing statistical data with the SenderBase Information Service.

Checking this box enables the feature globally for the appliance. When enabled, the Context Adaptive Scanning Engine (CASE) is used to collect and report the data (regardless of whether or not Cisco anti-spam scanning is enabled). You can configure the same settings using the **senderbaseconfig** command in the CLI

**Step 4** (Optional) Enable a proxy server for sharing statistical data with the SenderBase Information Service.

If you define a proxy server to retrieve rules updates, you can also configure an authenticated username, passphrase, and specific port when connecting to the proxy server in the additional fields provided. To edit these settings, see Configuring Server Settings for [Downloading](b_ESA_Admin_Guide_13-0_chapter38.pdf#nameddest=unique_655) Upgrades and Updates. You can configure the same settings using the **updateconfig** command in the CLI.

## <span id="page-1-0"></span>**Frequently Asked Questions**

Cisco recognizes that privacy is important to you, so we design and operate our services with the protection of your privacy in mind. If you enroll in SenderBase Network Participation, Cisco will collect aggregated statistics about your organization's email traffic; however, we do not collect or use any personally identifiably information. Any information Cisco collects that would identify your users or your organization will be treated as confidential.

#### **Why should I participate?**

Participating in the SenderBase Network helps us help you. Sharing data with us is important to helping stop email-based threats such as spam, viruses and directory harvest attacks from impacting your organization. Examples of when your participation is especially important include:

- Email attacks that are specifically targeted at your organization, in which case the data you contribute provides the primary source of information to protect you.
- Your organization is one of the first to be hit by a new global email attack, in which case the data you share with us will dramatically improve the speed with which we are able to react to a new threat.

#### **What data do I share?**

The data issummarized information on message attributes and information on how different types of messages were handled by Cisco appliances. We do not collect the full body of the message. Again, information provided to Cisco that would identify your users or your organization will be treated as confidential. (See [What](#page-4-0) does Cisco do to make sure that the data I share is [secure?](#page-4-0) , on page 5 below).

The following tables explain a sample log entry in a "human-friendly" format.

| Item                            | <b>Sample Data</b>                                            |
|---------------------------------|---------------------------------------------------------------|
| MGA Identifier                  | MGA 10012                                                     |
| Timestamp                       | Data from $8 \text{ AM}$ to $8:05 \text{ AM}$ on July 1, 2005 |
| <b>Software Version Numbers</b> | MGA Version 4.7.0                                             |
| Rule Set Version Numbers        | Anti-Spam Rule Set 102                                        |
| Anti-virus Update Interval      | Updates every 10 minutes                                      |
| Quarantine Size                 | 500 MB                                                        |
| Quarantine Message Count        | 50 messages currently in quarantine                           |

**Table 1: Statistics Shared Per Cisco Appliance**

I

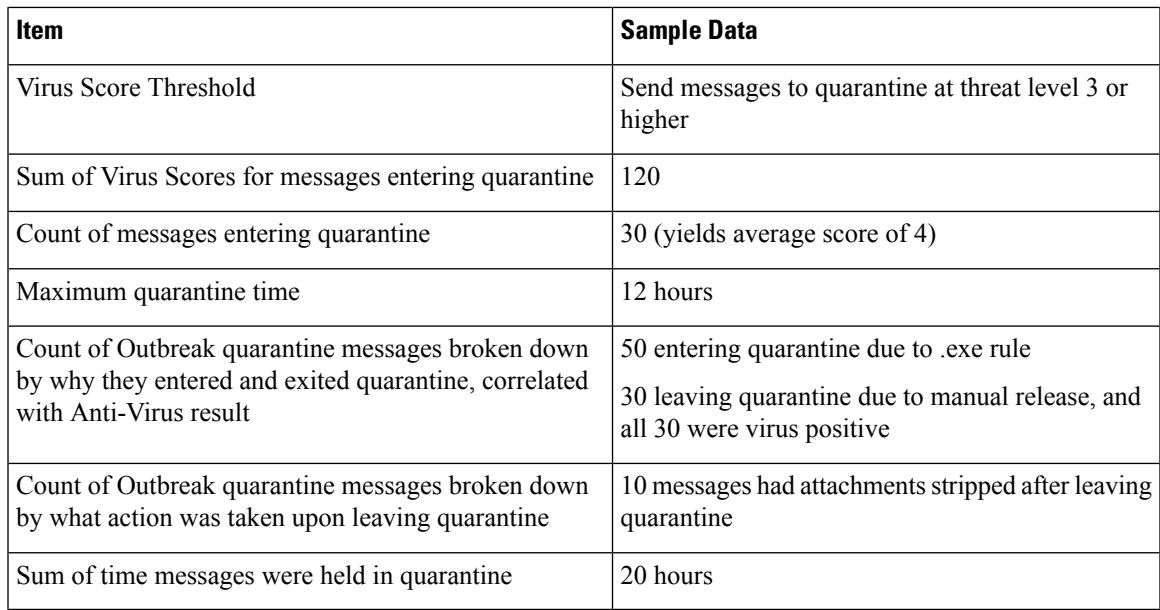

#### **Table 2: Statistics Shared Per Sender IP Address**

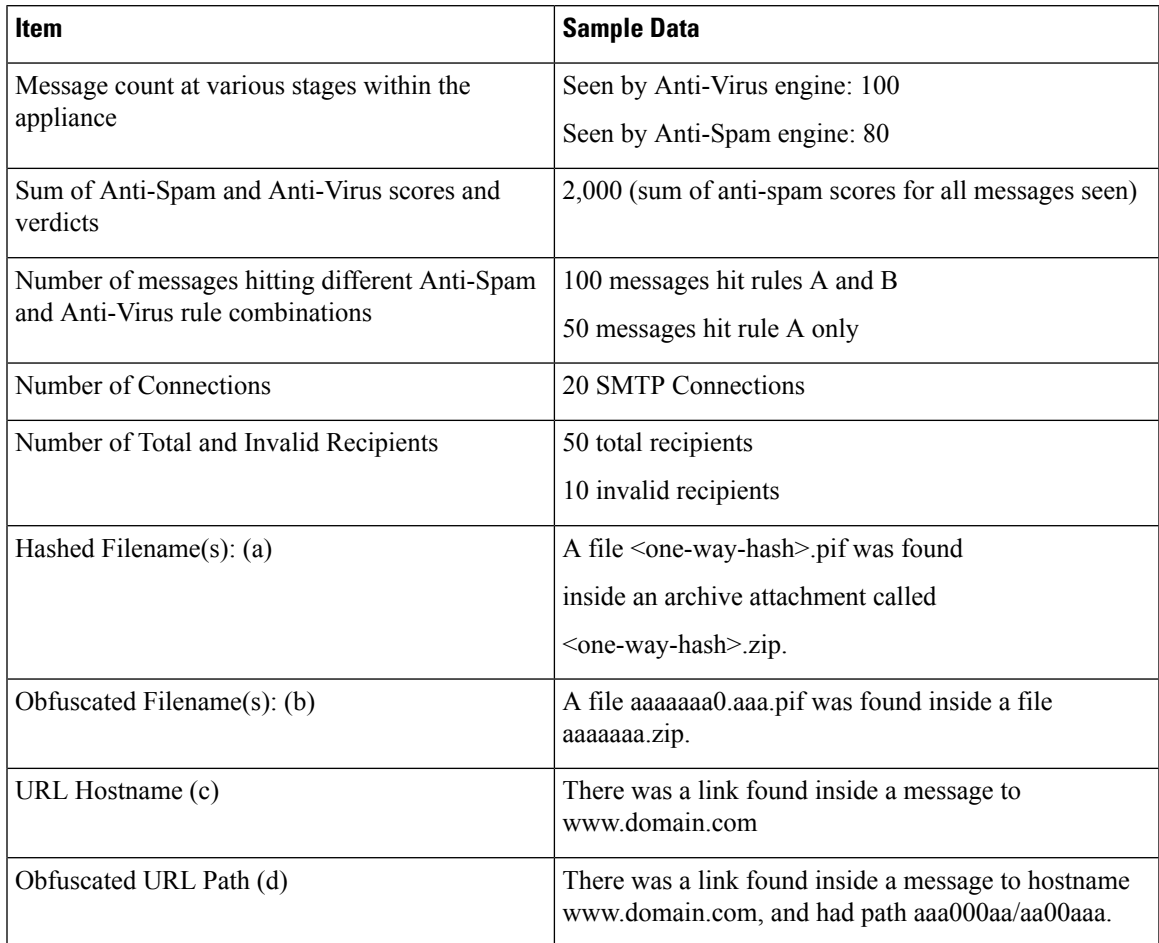

L

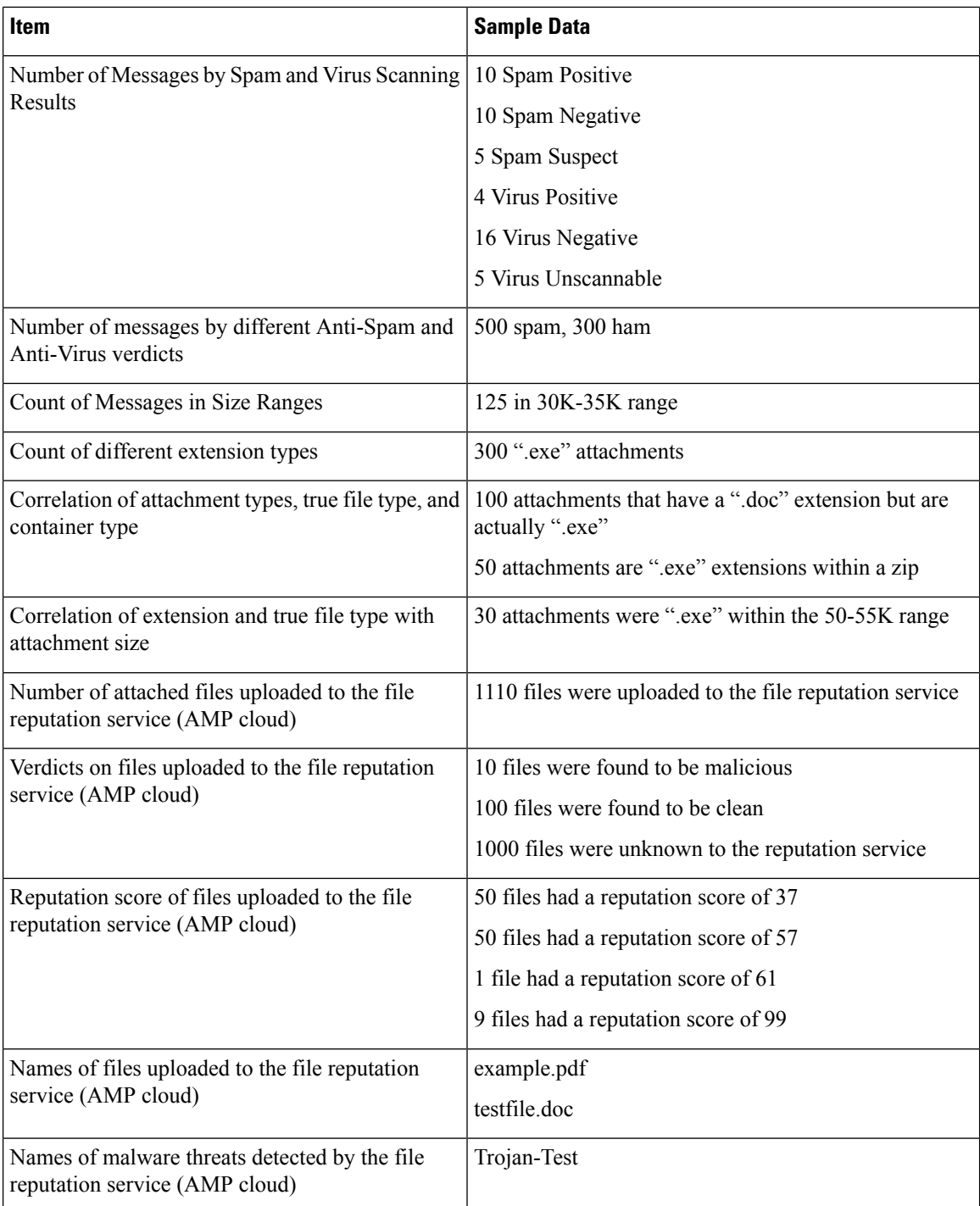

#### **Table 3: Statistics Shared Per Message**

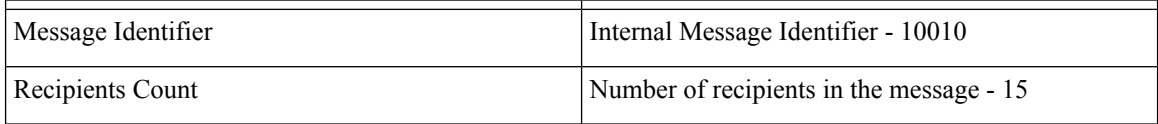

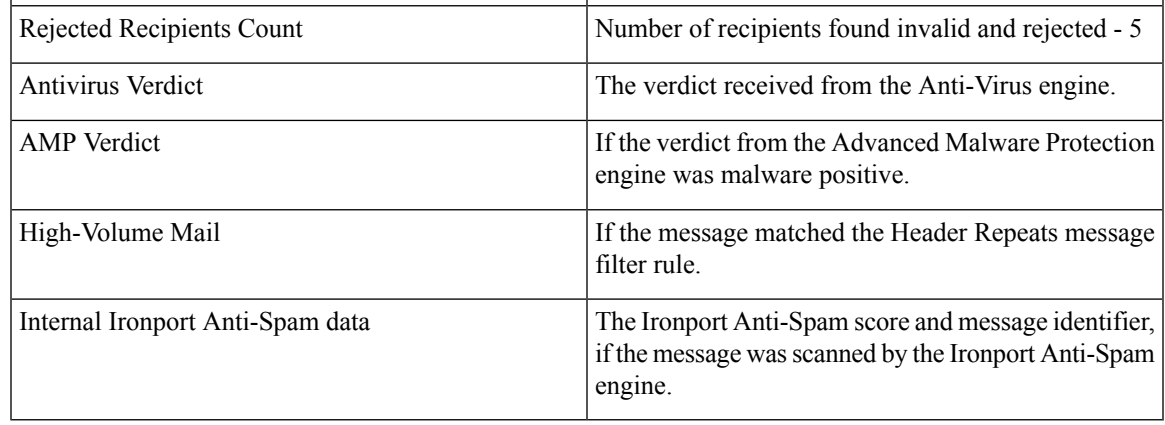

(a) Filenames will be encoded in a 1-way hash (MD5).

(b) Filenames will be sent in an obfuscated form, with all lowercase ASCII letters ([a-z]) replaced with "a," all uppercase ASCII letters ([A-Z]) replaced with "A," any multi-byte UTF-8 characters replaced with "x" (to provide privacy for other character sets), all ASCII digits ([0-9]) replaced with "0," and all other single byte characters (whitespace, punctuation, etc.) maintained. For example, the file Britney1.txt.pif would appear as Aaaaaaa0.aaa.pif.

(c) URL hostnames point to a web server providing content, much as an IP address does. No confidential information, such as usernames and passwords, are included.

(d) URL information following the hostname is obfuscated to ensure that any personal information of the user is not revealed.

From AsyncOS8.5 for Email and later, if IronPort Anti-Spam or Intelligent Multi-Scan feature keys are active and SenderBase Network Participation is enabled, AsyncOS performs the following actions to improve the efficacy of the product:

• Collects information about repetition of certain headers in messages, encrypts the collected information, and adds the encrypted information to the respective messages as headers.

You can submit these processed messages to Cisco for analysis. Each message is reviewed by a team of human analysts and used to enhance the efficacy of the product. For instructions to submit messages to Cisco for analysis, see Reporting [Incorrectly](b_ESA_Admin_Guide_13-0_chapter17.pdf#nameddest=unique_693) Classified Messages to Cisco.

• Sends a random sample of messages to CASE for Antispam scanning, irrespective of their sender's SBRS. CASE scans these messages and uses the results to improve the efficacy of the product. AsyncOS performs this action only when it is idle. As a result, this feedback mechanism does not have any significant impact on the processing of messages.

### <span id="page-4-0"></span>**What does Cisco do to make sure that the data I share is secure?**

If you agree to participate in the SenderBase Network:

- Data sent from your Cisco appliances will be sent to the Cisco SenderBase Network servers using the secure protocol HTTPS.
- All customer data will be handled with care at Cisco. This data will be stored in a secure location and access to the data will be limited to employees and contractors at Cisco who require access in order to improve the company's email security products and services or provide customer support.
- No information identifying email recipients or the customer's company will be shared outside of Cisco Systems when reports or statistics are generated based on the data.

### **Will sharing data impact the performance of my Cisco appliances?**

Cisco believes that there will be a minimal performance impact for most customers. We record data that already exists as part of the mail delivery process. Customer data is then aggregated on the appliance and sent toSenderBase serversin batches, typically every 5 minutes. We anticipate that the totalsize of data transferred via HTTPS will be less than 1% of the bandwidth of a typical company's email traffic.

When enabled, the Context Adaptive Scanning Engine (CASE) is used to collect and report the data (regardless of whether or not Cisco anti-spam scanning is enabled).

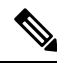

If you choose to participate in the SenderBase Network, a "body scan" is performed on each message. This happens regardless of whether a filter or other action applied to the message would have triggered a body scan. See "Body [Scanning](b_ESA_Admin_Guide_13-0_chapter9.pdf#nameddest=unique_346) Rule" for more information about body scanning. **Note**

If you have additional questions, please contact Cisco Customer Support. See Cisco Support [Community.](b_ESA_Admin_Guide_13-0_chapter1.pdf#nameddest=unique_23)

### **Are there other ways I can share data?**

For customers wanting to do even more to help Cisco provide top quality security services, there is a command that allows you to share additional data. This higher level of data sharing will also provide attachment filenames in clear, unhashed text, as well as hostnames of URLs in messages. If you are interested in learning more about this feature, please talk to your Systems Engineer or contact Cisco Customer Support.